## **RF RGB Programmable Led Controller**

FC CE SROHS (D) ISO9001:2008

- 4 zones/areas
- RGBW controller
- Programmable
- Compatible with all universal series RF receivers

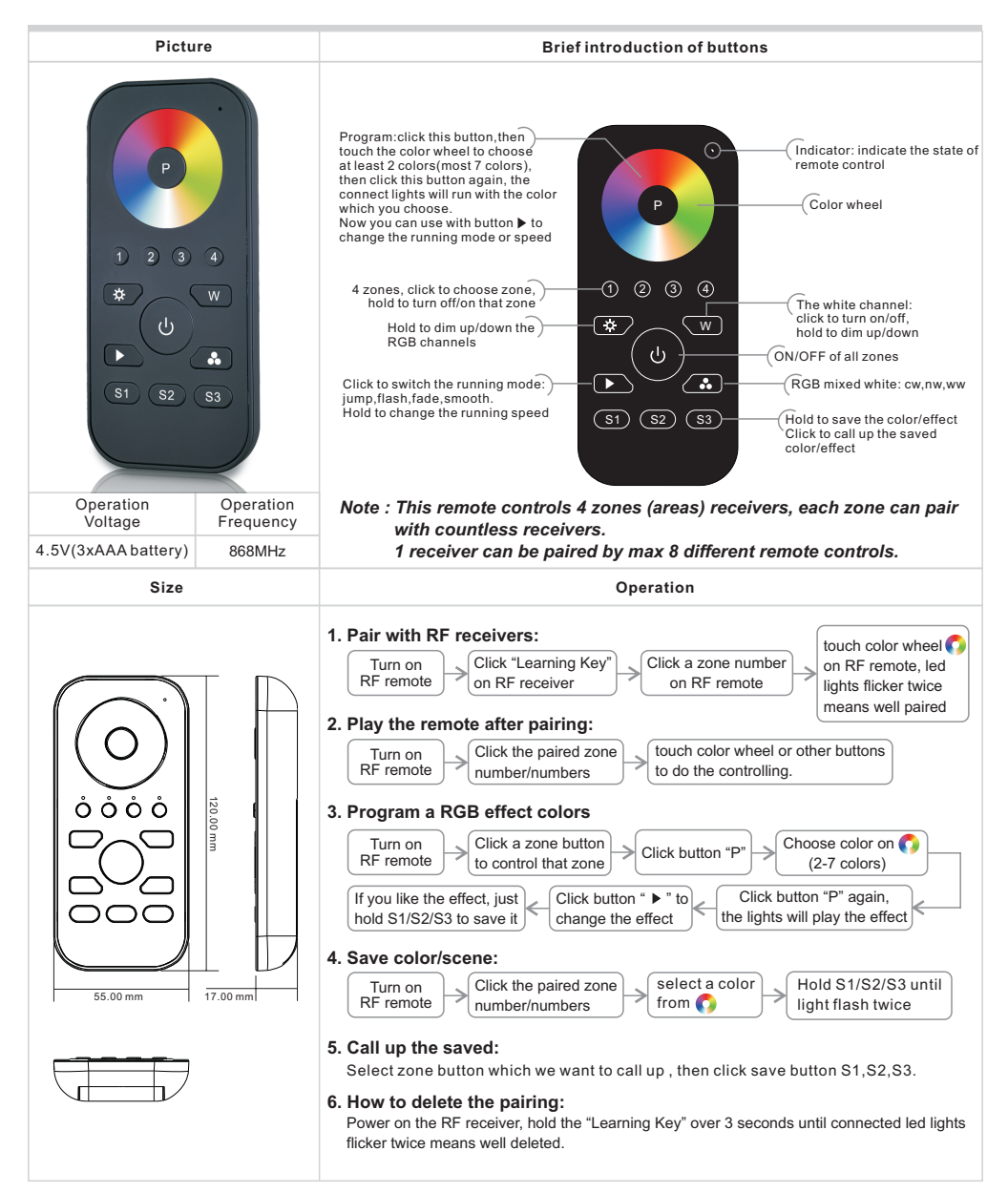